# **FORMATION EXCEL - INTERMÉDIAIRE ET AVANCE**

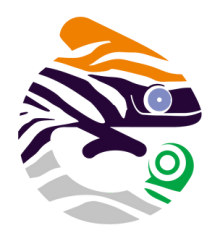

# asa services

**Objectif** Perfectionner vos compétences sur le logiciel Excel.

# **INTERMÉDIAIRE ET AVANCE**

**Parcours concourant au développement des compétences (action de formation réalisée selon les art. L6313 et L6313-2 Code du travail)**

#### $\times$ **Durée**

4 jours - 28 heures en présentiel

**Dates et horaires**

Nous consulter

**Lieu**

Nantes et périphérie

# **Délai d'accès**

15 jours après la demande

#### Ă **Tarif**

Nous consulter pour obtenir votre convention de formation

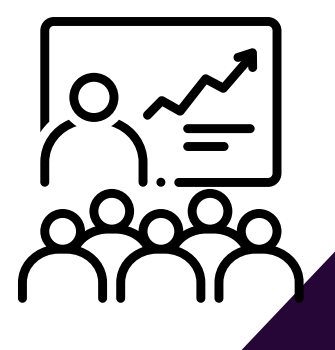

# Programme

- **Rappel surles fonctions essentielles Gagner du temps dans la d' Excel**
- **Réaliser des tableaux simples intégrant des calculs, les mettre en forme et les imprimer**
- **construction et la présentation de ses tableaux**
- **Créer des tableaux croisés dynamiques**
- **Créer des graphiques complexes**

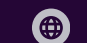

# **OBJECTIFS OPÉRATIONNELS D'APPRENTISSAGE**

- Rappel sur les fonctions essentielles d'Excel
- Utiliser des fonctions plus avancées sur Excel
- Connaitre les fonctionnalités pour les listes de données
- Importer et exporter des données
- Créer et modifier des graphiques avancés et des tableaux croisés dynamiques
- Mettre en place des formulaires et des modèles de saisie
- Valider et protéger des données et/ou des classeurs

# **PUBLIC CONCERNÉ**

Toutes personnes désireuses de se perfectionner sur Excel

# **À L'ATTENTION DES PERSONNES EN SITUATION DE HANDICAP**

Notre organisme peut vous offrir des possibilités d'adaptation et/ou de compensations spécifiques si elles sont nécessaires à l'amélioration de vos apprentissages sur cette formation. Aussi, si vous rencontrez une quelconque difficulté, nous vous remercions de contacter directement au 07 62 35 54 66 ou par mail : justine.defossez@asa-services.fr

# **PRÉREQUIS DES STAGIAIRES AVANT LA FORMATION**

Avoir de bonnes bases sur Excel Un questionnaire de positionnement est réalisé en amont de la formation.

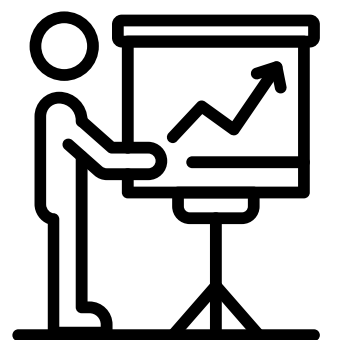

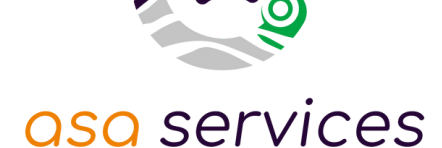

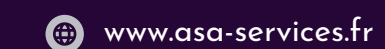

06 03 34 85 28 formation@asa-services.fr www.asa-services.fr

# **PROGRAMME DÉTAILLÉ**

# **Rappel sur les fonctions essentielles d'Excel**

- Se familiariser avec Excel
- Se repérer dans l'écran : barre d'outils, barre d'état, menus, règle
- Présentation des feuilles et du classeur
- Comment organiser son classeur
- Présentation des cellules et leurs références
- Présenter un tableau simple
- Gestion des classeurs

# **Création et modification de graphiques simples**

- Générer des graphiques à partir de tableaux
- Choix des axes abscisses, ordonnées
- Modifier la présentation
- Ajouter du texte
- La sélection des cellules
- Insérer un graphique en tant qu'objet près du tableau
- Les graphiques 3D et la vue 3D
- Ajouter ou supprimer des séries
- Imprimer le graphique, le tableau, les 2 en même temps

# **Utiliser des fonctions plus avancées sur Excel**

- Gérer les options d'adressage des cellules
- Utiliser une référence absolue dans une formule de calcul (F4)
- Nommer une cellule, une plage de cellules
- Utiliser un nom dans une formule de calcul
- Utiliser l'audit de formule
- Créer des formats personnalisés (K€, M€...)
- Gestion des dates et heures

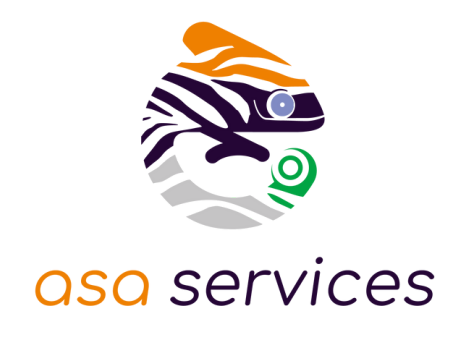

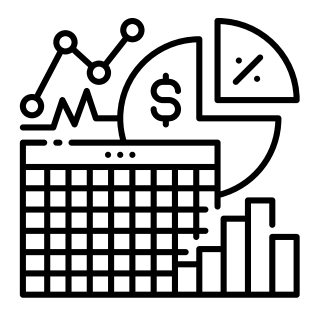

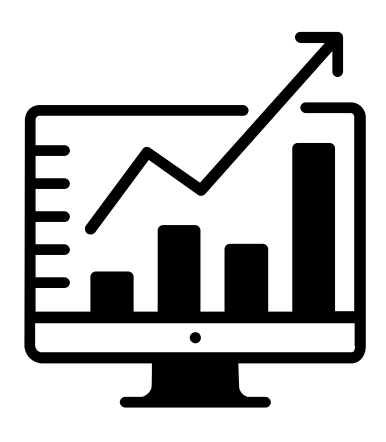

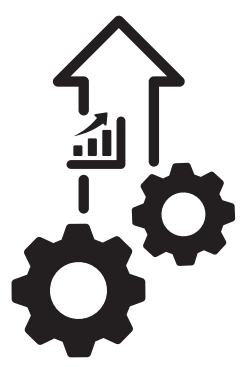

# **PROGRAMME DÉTAILLÉ**

### **Les graphiques avancés**

- Ajouter des éléments d'analyse et de synthèse sur une série
- Ajouter des objets dans le graphique
- Ajouter des objets extérieurs à Excel dans la graphique
- Créer un graphique grâce à la boîte « séries » de l'assistant
- Créer un graphique à partir de plusieurs tableaux
- Les graphiques spécifiques (boursier, bulles, secteurs, nuages de points, anneaux...)
- Créer un graphique combiné

#### **Les tableaux croisés dynamiques**

- Mettre en place un tableau croisé dynamique
- Regrouper les informations par période, par tranche
- Filtrer, trier, masquer des données
- Ajouter des ratios, des pourcentages
- Insérer un graphique croisé

#### **Formulaires et modèles de saisie**

- Insérer des contrôles dans une feuille de calcul
- Créer des listes déroulantes, cases à cocher ou boutons d'option
- Spécifier des critères de validation pour une cellule ou une plage de cellules
- Utiliser des formules comme critères de validation

#### **Valider, protéger des données**

- Validation des données
- Protéger / déprotéger une feuille
- Protéger certaines cellules

# **Protéger et déprotéger un classeur**

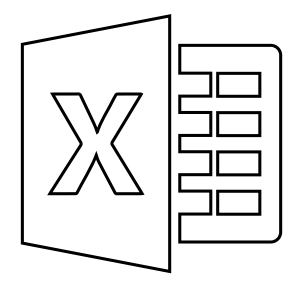

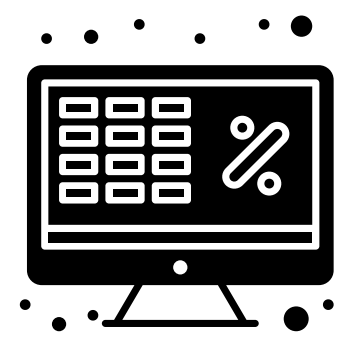

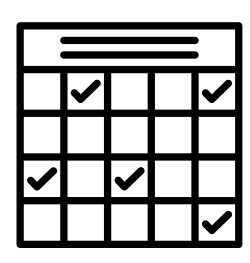

# **INDICATEUR DE RÉSULTAT**

Plus de 96 % des stagiaires d'ASA Services depuis juin 2022 sont satisfaits de nos formations (références et témoignages sur demande selon la thématique).

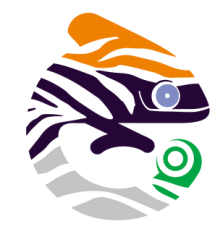

# asa services

# **MODALITÉS PÉDAGOGIQUES**

Toutes les formations sont en **présentiel**, le nombre de stagiaires est limité à **6 participants maximum**, et cherchent à respecter **un équilibre entre théorie (30%) et pratique (70%)**. Une **étude de cas d'entreprise fictive a été construite ainsi qu'un jeu coopératif de rangement** pour permettre de valider l'ensemble des acquis de la formation.

Les stagiaires peuvent interagir avec le formateur ou les autres participants tout au long de la formation.

Chaque participant est identifié en amont de la formation et avant inscription à la formation.

Des documents visuels sont analysés en groupe et des exercices concrets sont réalisés en groupe.

Une évaluation progressive des acquis se fait étape par étape avec validation de la formatrice.

# **MOYENS MATÉRIELS UTILISÉS EN FORMATION**

Les participants sont invités à venir avec leur matériel de prises de notes, stylos et calculatrice. Les documents de travail pour cette formation sont fournis en présentiel.

L'animatrice utilise la vidéo projection (Power Point) et un micro-ordinateur portable pour une utilisation réelle et une mise en situation.

**Chaque stagiaire disposera d'un ordinateur portable et d'un accès aux logiciels utilisés.** La salle de formation est contrôlée en amont de l'action sur site par la formatrice.

# **SUIVI, ÉVALUATION ET SANCTION DE LA FORMATION**

- Un questionnaire de positionnement en amont de la formation pour chaque stagiaire.
- L'observation du fonctionnement de chaque stagiaire sera effectué par la formatrice au regard de leur problématique.
- Une feuille d'émargement sera remplie par tous les stagiaires pour chaque demi-journée de présence.
- Un tour de table est effectué en début et en fin de chaque journée avec les participants.
- Des exercices écrits et oraux seront réalisés en continu durant la formation
- Un auto positionnement par le stagiaire de son niveau d'atteinte des objectifs fixés est réalisé à deux reprises (en amont et an aval de la formation)
- Un questionnaire d'évaluation individuel de la satisfaction sur le stage est rédigé par le stagiaire en fin de parcours
- Un certificat de réalisation est adressé au commanditaire employeur ou à l' OPCO ou au FAF (selon le financeur désigné pour ladite formation)

# **DOCUMENTS CONTRACTUELS FOURNIS**

Toutes les actions de formations dispensées par ASA Services font l'objet d'une convention de formation.

Tout document contractuel est accompagné du programme descriptif de l'action de formation, du règlement intérieur de la formation, du projet de convention de formation et de l'attestation préalable d'informations à l'inscription du stagiaire.

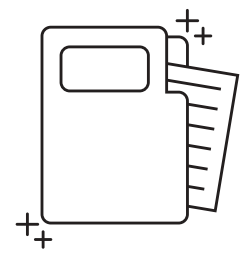

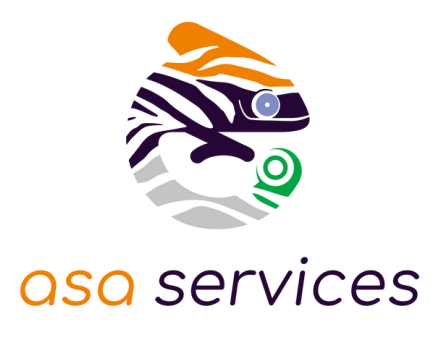

## **APPLICATION DU RGPD PAR ASA SERVICES**

Les informations fournies et saisies dans les documents contractuels de formation qui sont échangés, sont utilisées uniquement dans le cadre de notre relation commerciale. Par votre retour de documents, vous acceptez l'utilisation de vos informations exclusivement par ASA Services le temps de la formation et de son traitement amont et aval. Vous pouvez à tout moment exercer vos droits en lien avec la réglementation RGPD, en adressant un mail individualisé précisant vos attentes : justine.defossez@asa-services.fr.

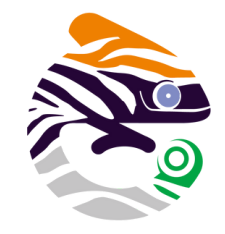

# asa services

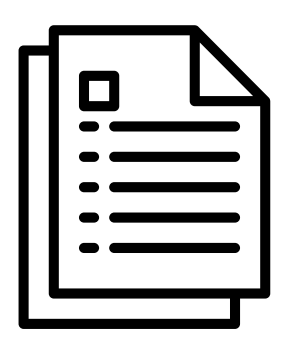

# **ENGAGEMENT QUALITÉ ASA SERVICES**

L'organisme prestataire d'actions de développement des compétences satisfait aux exigences du Décret n° 2019- 564 du 6 juin 2019 relatif à la qualité des actions de la formation professionnelle.

Le certificat QUALIOPI d' ASA SERVICES est téléchargeable sur le site web ( onglet formation ). L'intervenante est spécialisée en Formation des Adultes (copies des diplômes sur simple demande).

## **FORMATRICE**

Audrey BOUSQUET, formatrice expérimentée, développeur Excel et VBA depuis plus de 15 ans auprès des collectivités territoriales.

Dirigeante de l'entreprise ab carré, elle est experte en architecture Excel.

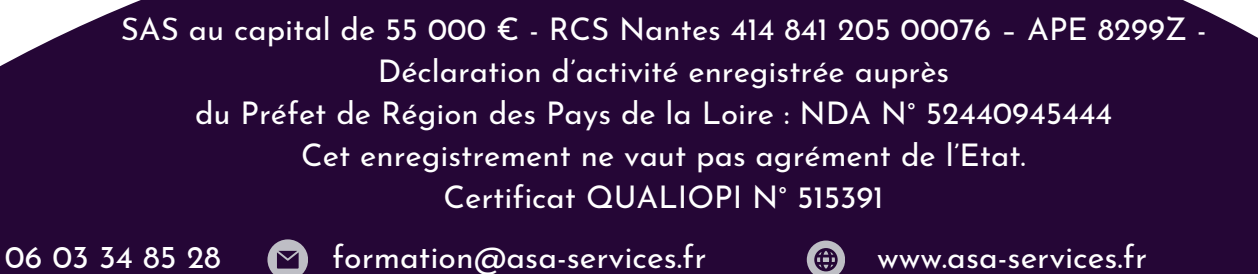

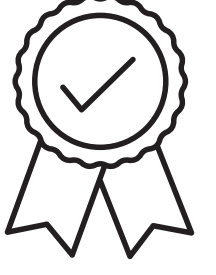